## **Defining the Stopwatch operations using Alf**

When the *StopWatch* State Machine enters the *ready* State, the elapsed time defined by the attribute *time* : *Integer* should be reset to zero. In addition, the elapsed time should increment by 1 every second while the *StopWatch* is in the *running* state. You can define this functionality using Alf in two Operations on the *StopWatch* Class: *resetTime* and *increaseTime*. These operations will later be called from the entry Behaviors of the appropriate states in the *StopWatch* State Machine.

## **Related pages**

- The Alf editor
- Using Alf for Operation
- methods

To create the resetTime Operation

- 1. Right-click the StopWatch class in the Model Browser and select Create Element > Operation.
- 2. Name the new operation *resetTime* (see the following figure).

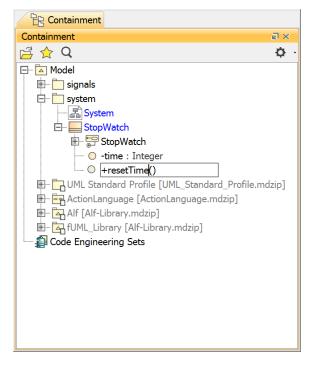

- While resetTime operation is selected, open the Alf editor window (select Windows > Alf), if it isn't already open, and press Create.
- 4. Enter the Alf code shown in the figure below.

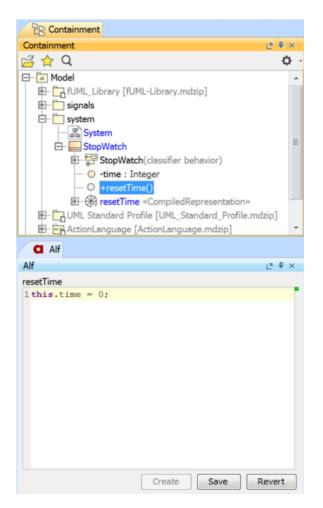

5. When the Alf code is correct, press Save.

To create the increaseTime Operation

- Right-click the *StopWatch* class in the Model Browser and select **Create Element** > **Operation**.
  Name the new operation *increaseTime*.
- 3. Click on the increaseTime operation and, in the Alf editor window, press Create.
- 4. Enter the Alf code shown in the figure below.

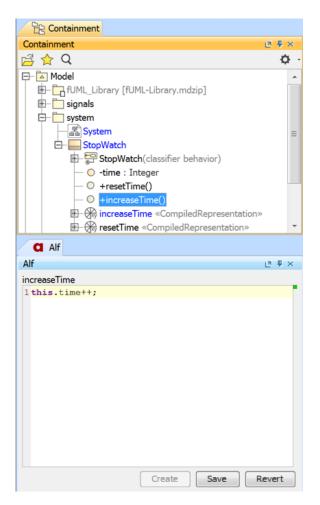

5. When the Alf code is correct, click Save.

Next: Defining the Ready and Running behaviors using Alf